## **Prístup užívatea k objektom systému D2000**

Prístup užívatea k jednotlivým objektom systému D2000 sa definuje prostredníctvom priradenia definovaných skupín objektov danému užívateovi kapitola [Konfigurácia užívatea - Skupiny objektov](https://doc.ipesoft.com/pages/viewpage.action?pageId=17269924#Polo�kykonfiguran�hookna(U��vate)-#skupina_objektov).

Keže jeden objekt sa môže nachádza vo viacerých skupinách objektov, môže nasta situácia, že užívate bude ma priradené dve alebo viac skupín objektov, ktoré budú obsahova ten istý objekt. V tomto prípade sa k danému objektu uplatní prístup s najvyššou prioritou. Priorita rastie v poradí: ítanie, Ovl ádanie, Modifikácia, Žiadne.

## **Príklad**

Nech sú definované skupiny objektov Skupina1 a Skupina2. Nech Skupina1 zaha všetky bitové mapy - [BITMAPS] a užívate ju má priradenú s prístupovými právami Modifikácia. Nech Skupina2 okrem iných zaha aj objekty - bitové mapy KOTOL01.BMP a NADRZ03.BMP a užívate ju má priradenú s prístupovými právami Zakázaná. Z uvedenej situácie vyplýva, že užívate má povolené pracova s objektmi KOTOL01.BMP a NADRZ03.BMP na úrovni prístupových práv Modifikácia, ale aj Zakázaná. Uplatní sa úrove prístupových práv Zakázaná, lebo má vyššiu prioritu ako úrove Modifikácia. To znamená, že užívate môže pracova so všetkými bitovými mapami v systéme s výnimkou bitových máp KOTOL01.BMP a NADRZ03.BMP.

## Implicitný prístup k referenným objektom

Ak má užívate prístup k nejakému objektu, získa po jeho otvorení automaticky prístup (na ítanie) aj k jeho referenným objektom.

## **Príklad**

Užívate má prístup ku grafickej schéme, ale nemá povolený prístup k objektom pripojeným ku grafickej schéme. Po otvorení grafickej schémy získa prístup na ítanie ku pripojeným objektom. To znamená, že v grafickej schéme uvidí hodnoty objektov, na ktoré nemá definovaný prístup.

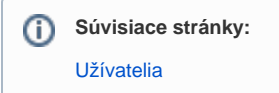